## **Birla Institute of Technology and Science, Pilani**

End-semester examination

## **Programming for Analytics** MPBA G507 Total marks : 140 Time : 2:00 pm - 5:00 pm *Attempt all 21 questions*

**Instructions**: All questions are short answer type questions, there are no marks for writing the intermediary steps or process or theory. Only write the exact output as asked in the questions.

Question number 1 to 10 are based on image manipulation, it involves concepts of layering and kernel convolution. Input is a 3 X 3 pixel image, consisting 9 pixels with the name '3x3\_pixels.bmp'.

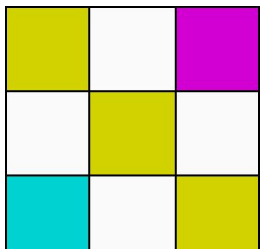

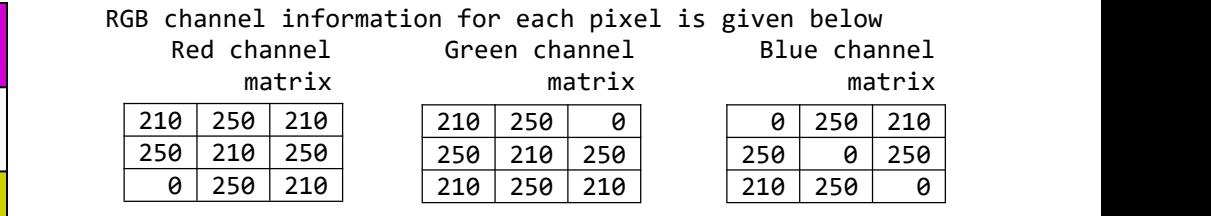

The image undergoes following data manipulation pipeline

Image → → → → Result  $F_1$   $\rightarrow$   $F_2$   $\rightarrow$   $F_3$ 

R Code given below performs above mentioned manipulation

```
1. library(bmp)
2. library(dplyr)
3. library(magick)
4. library(tesseract)
5. i1 <- "3x3_pixels.bmp" %>% read.bmp %>% f1;
6. i1 <- magick::image_read(i1/255);
7. i1 %>% image_write('i1.bmp','bmp');
8. i2 <- "i1.bmp" %>% image_read %>% f2
9. i2 %>% image_write('i2.bmp','bmp');
10. i3 <- "i2.bmp" %>% image_read %>% image_sample("20 x 20")
11. i3 %>% image_write('i3.bmp','bmp');
12. i4 <- "i3.bmp" %>% read.bmp %>% f3
13. i4 <- i4 %>% magick::image_read(255)
14. i4 %>% image_write('i4.bmp','bmp')
15. text \leftarrow i4 %>% tesseract::ocr(engine = 'eng');
16. cat(text)
```

```
F_1 function is given as glass-box for which the code is provided here
f1 <- function(image){
   for(i in 1:3){
      for(j in 1:3){
         image[i, j, ] < -mean(image[i, j, ])}
   }
   return(image[,,])
}
```
F<sup>2</sup> function is black-box which performs kernel convolution with following kernel matrix

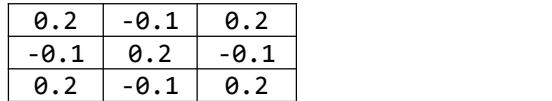

```
F_3 function is a glass-box which performs following manipulation
f3 <- function(image){
   nr <- nrow(image)
```

```
nc <- ncol(image)
  for(i in 1:nr)\{for(j in 1:nc)\{if(i+j == nr+1 || i==j){
          image[i, j, ] < -0}
       else
          image[i, j, ] <- 255
     }
  }
  return(image)
}
```
Questions: Marks Q1. What above code will print (Output of cat function from line no. 15)? 5 Q2. read.bmp() function is defined in which R library? 2 Q3. image\_read() function is define in which R library? 2 Q4. What will be the application of F1 function? 3 Q5. Write the value of  $i1[,1]$  after the execution of line no. 5?  $55$ Q6. Write the value of  $i2[,j1]$  after the execution of line no. 8?  $\hspace{1.5cm}$  5 Q7. What is the total number of pixels in i3.bmp after the execution of line no. 11? 4 Q8. How many unique pixel intensities are there in  $i4[,j,1]$  matrix after 4 execution of line no. 12? 4 Q9. Write the value of  $i4[3,4,1]$  after the execution of line no. 12?  $5$ Q10. Write the value of  $i4[3,3,1]$  after the execution of line no. 12?  $5$ 

```
Q11. Write the Full form of ARIMA? 5
Q12. Write the output of following R code
medals <- factor(ordered = TRUE, levels = c("E","D","C","B","A"), x =
c("A","C","C","B"))
medals \leftarrow medals[-c(1,2,4)]medals \leftarrow fct_drop(f = medals, only = c("A","B"))
medals <- fct_expand(medals,"X")
output <- nlevels(medals) - length(medals)
rainbow(output)
                                                                           10
Q13. What will be the start and end value of January time-series object
Use the following R code to answer the question.
January \langle - \text{ matrix}(\text{now} = 5, \text{ncol} = 7, \text{data} = \text{NA}) \ranglecolnames(January) <- c('Sun','Mon','Tue','Wed','Thu','Fri','Sat');
rownames(January) <- 1:5;
nc <- ncol(January)
i \leftarrow \emptysetfor(j in 1:nrow(January)){
   for(k in 1:nc)\{if(i < 31){
       i \leftarrow i + 1January[j,k] <- i
       }
    }
}
January <- ts(January)
                                                                           10
Q14. Write the output of last R statement (Final value of text variable).
library(tidyverse)
library(stringi)
text <- str_c("Mr. ", c("Ramesh", "Suresh"), " Ji") %>% str_sub(1, 10) %>%
str sub(-3, -1) %>% stri reverse %>% stri pad right(6, pad='*')
word1 <- c("Bin","Hun")
word2 <- str sub(stri reverse(text[1]),4,6)
text <- str_c(word1,word2)
print(text)
                                                                           10
Q15. Write the output of last python statement (Final value of x variable)
from numpy import cumsum
x = [3, 1, 2, 5, 3, 1]x.append(max(x)-min(x)+x[3])x.insert(max(min(x), x[3]), 0)x.remove(0)
x.reverse()
x.sort()
x = \text{cumsum}(x)print(x)
                                                                           10
```

```
Q16. Write the output of last python statement (Final value of list1)
list1 = [1,3,2]
list2 = list1[1:2]list3 = list1[-3:-2]list1 = [list2,list3,2]
list1 = list1 * 2list2 = list1.count(3) + list1.count(2)list3 = list1.pop(-4) + 1list1.pop(1)
list1.pop(2)
list1.pop(1)
list1.append(list2+list3)
print(list1)
                                                                          10
Q17. What will be the purpose of following R code, explain.
while (!is.null(dev.list())) dev.off()
                                                                          5
Q18. Write the output of following R code snippet
s1 = "B\rrRAC\refS\n"s2 = "TR\backslash bAC\backslash bES"cat(s1)
cat(s2)
                                                                          10
Q19. Write the output of following Python code snippet
list1 = (1, 2, 4, 5, 6)list1[2] = 2print(list1.count(2))
                                                                          10
Q20. Write the output of following Python code snippet
list2 = [10, 20, 30]list2[3] = 30
print(list2.count(30))
                                                                          10
```
Q21. Write whether following words are keywords or not, and in which language? 10

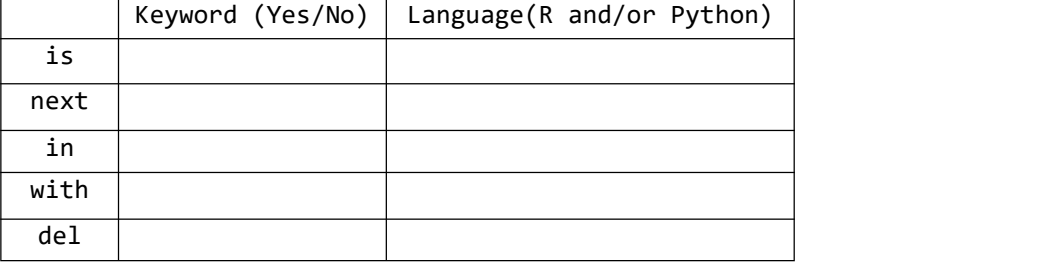